# **Distribution EOLE - Tâche #23368**

Scénario # 23261 (Terminé (Sprint)): EOLE 2.7.0 : Résolution des problèmes de dépendances

## **Scribe 2.7 Option incompatible dans le fichier smb.conf**

19/03/2018 10:47 - Laurent Flori

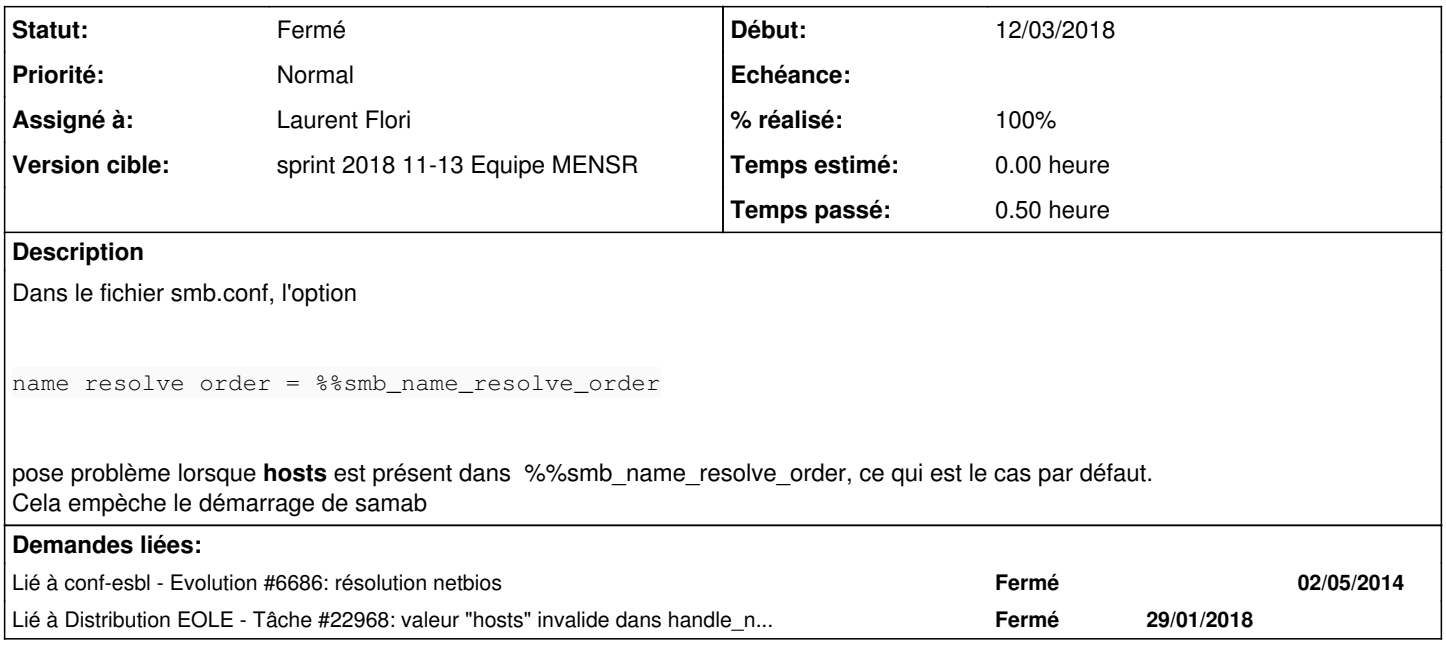

### **Révisions associées**

**Révision 91e5c1d8 - 19/03/2018 10:47 - Laurent Flori**

Comment name resolve order option

ref: #23368

When value **hosts** in this option, samba fail to start

### **Historique**

### **#1 - 19/03/2018 10:47 - Laurent Flori**

*- Statut changé de Nouveau à En cours*

## **#2 - 20/03/2018 09:43 - Scrum Master**

*- Statut changé de En cours à Résolu*

#### **#3 - 20/03/2018 09:52 - Joël Cuissinat**

*- Lié à Evolution #6686: résolution netbios ajouté*

### **#4 - 20/03/2018 09:53 - Joël Cuissinat**

*- Lié à Tâche #22968: valeur "hosts" invalide dans handle\_name\_resolve\_order empêche smbd de démarrer (horus 2.7) ajouté*

### **#5 - 21/03/2018 15:34 - Joël Cuissinat**

*- Sujet changé de Scribe 2.7 Option incompatible dans le fichier smb.conf à Scribe 2.7 Option incompatible dans le fichier smb.conf*

*- Statut changé de Résolu à Fermé*

*- % réalisé changé de 0 à 100*

#### *- Restant à faire (heures) mis à 0.0*

L'Horus s'instancie (en enlevant bareos-webui) et les tests unitaires sont même passants :

```
root@eolebase:~# py.test  /usr/share/horus/
============================== test session starts ==============================
platform linux2 -- Python 2.7.14+, pytest-3.2.5, py-1.5.2, pluggy-0.4.0
rootdir: /usr/share/horus, inifile:
collected 12 items                                                              
../usr/share/horus/tests/test_horus.py ............
```
========================== 12 passed in 4.48 seconds ===========================